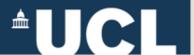

# Open Access & Open Knowledge UCL Short Course

**Day 2: All about Repositories** 

March 2, 2015

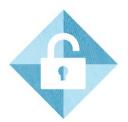

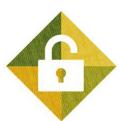

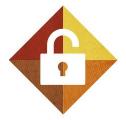

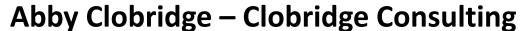

www.clobridgeconsulting.com

http://dx.doi.org/10.5281/zenodo.16101

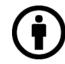

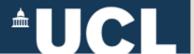

### **Agenda for Day 2: Building an Open Collection**

- Repository Investigation Exercise & Discussion
- Getting to Know EPrints
- Repository Workflows: Depositing Content & Adding Metadata
- Discussion

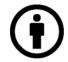

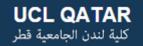

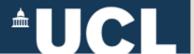

### **Repository Investigation & Comparison**

- ContentDM
- Digital Commons
- DSpace
- EPrints
- Fedora
- Invenio

What are the benefits of each? Disadvantages of each?

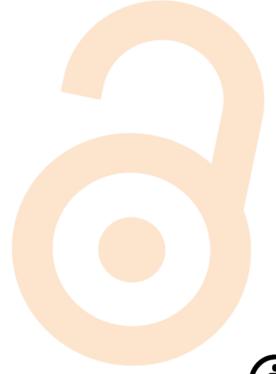

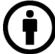

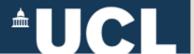

## **Repository Investigation Exercise**

- Branding: Is the university/institution able to incorporate its own branding?
- Look and feel: Does the user interface feel fresh and current or stale/clunky?
- Content: what kinds of content are included in the repository?
   Do some content types work better than others?
- About the Repository: Is there a scope note? A statement about the organization/institution that runs the repository? Is it easy to tell what's included in the repository?
  - Is this an institutional repository, a subject repository, or another kind of OA repository?
- Metadata: is Dublin Core used? Is another metadata schema used? Are any controlled vocabularies employed?

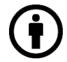

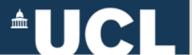

## **Repository Investigation Exercise**

- About the Repository Services: Is there a note describing the services offered by the team that supports the repository?
- Help: Is contact information provided? Suggestions on whom to contact for assistance?
- **Statistics:** Are page views, downloads, or other type of usage statistics displayed? Are altmetrics displayed on articles?
- Languages: Is the repository platform available in multiple languages? Are there any key language limitations?
- Harvesting: Does the repository indicate where its content is harvested?
- Does the repository website showcase any researchers, articles, or other content?
- Are there any unusual features offered by this repository?

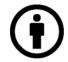

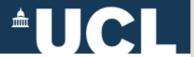

## **EPrints Example: ICRISAT**

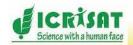

Login | Create Account

Open Access Repository International Crops Research Institute for Semi-Arid Tropics

**Browse** 

Featured scientist

### Repository

About

Policy

Mandate

Agrotags

Download statistics

#### Access Points

Author

Subjects

Year

Document type

Simple search

Advanced search

Socioeconomic discussion papers

CGIAR Research Program Publications

The contents of the repository is indexed by:

- OAlster
- Scientific Commons
- Bielefeld Academic Search Engine
- Scirus
- · Google Scholar

Welcome to Open Access Repository of ICRISAT

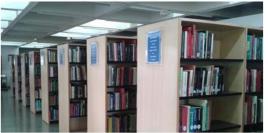

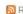

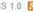

in Syria

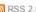

Vulnerability to Climate Change:

Resilience - Climatic Trends in

Adaptation Strategies and Layers of

Bangladesh, Research Report No. 10

Deb, U K and Islam, A K M N and Amin, M A

- Climatic Trends in Bangladesh, Research

(2013) Vulnerability to Climate Change: Adaptation Strategies and Layers of Resilience

Report No. 10. Monograph. ICRISAT,

yield stability in barley (Hordeum

Patancheru, Telangana, India.

and Khaled, N and Nabi, A and Ahamad, M G

and Paul, D N R and Singh, N P and Bantilan, C

Variation at the vernalisation genes Vrn-

H1 and Vrn-H2 determines growth and

vulgare) grown under dryland conditions

Rollins, J A and Drosse, B and Mulki, M A and

Ceccarelli, S and von Korff, M (2013) Variation at the vernalisation genes Vrn-H1 and Vrn-H2

determines growth and yield stability in barley

Genetics, 126 (11). pp. 2803-2824. ISSN 0040-

(Hordeum vulgare) grown under dryland

conditions in Syria. Theoretical and Applied

Grando, S and Baum, M and Singh, M and

### Recent publications

ICRISAT Annual Report 2013, Inclusiveness for a prosperous and food secure drylands

ICRISAT. (2013) ICRISAT Annual Report 2013, Inclusiveness for a prosperous and food secure drylands. Documentation. International Crops Research Institute for the Semi-Arid Tropics, Patancheru, Telangana,

Vulnerability to Climate Change: Adaptation Strategies and Layers of Resilience - Quantifying Vulnerability to Climate Change in Bangladesh. Research Report No. 16

Islam, AKMN and Deb, UK and Amin, MA and Jahan, N and Ahmed, I and Tabassum, S and Ahamad, M G and Nabi, A and Singh, N P and Kattarkandi, B and Bantilan, C (2013) Vulnerability to Climate Change: Adaptation Strategies and Layers of Resilience -Quantifying Vulnerability to Climate Change in Bangladesh, Research Report No. 16. Documentation, ICRISAT, Patancheru, Telangana.

RSSbox powered by rssinclude.com

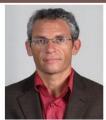

Dr Vincent Vadez's research papers

#### Other services

Blog

infoSAT

OPAC

We consult Sherpa/RoMEO database of publisher's policies regarding the self- archiving of journal articles in Open Access repositories

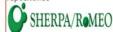

oar.icrisat.org

More>>

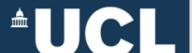

### **Finding Repositories**

- OpenDOAR -- The Directory of Open Access Repositories: <a href="http://www.opendoar.org/">http://www.opendoar.org/</a>
- Repository 66: <a href="http://maps.repository66.org/">http://maps.repository66.org/</a>
- Platform-specific directories and lists of users

Example – the DSpace Registry:

http://registry.duraspace.org/registry/dspace

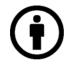

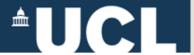

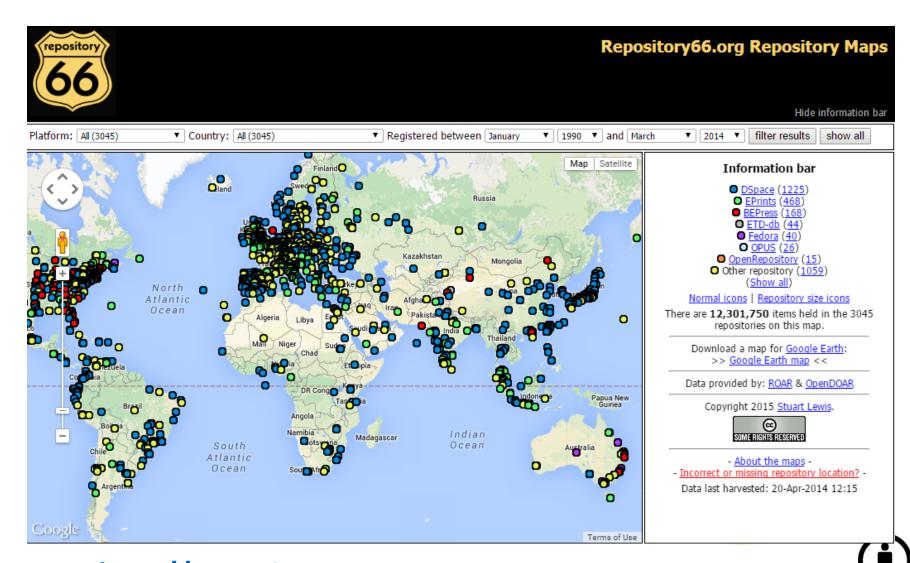

http://Repository66.org

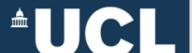

### **Assignment**

- At the minimum, look at 2-3 repositories using DSpace, Eprints, and one other platform to get a feel for how similar/different each system is for end-users
- Conduct in-depth evaluation for <u>one</u> repository
- Summarize findings and present to the group

**Hint**: if your evaluation is presented as a PPT slide or short document, you can use this as one of your items to upload into the repository on Monday!

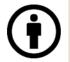

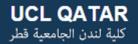

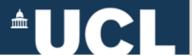

## http://demoprints.eprints.org/

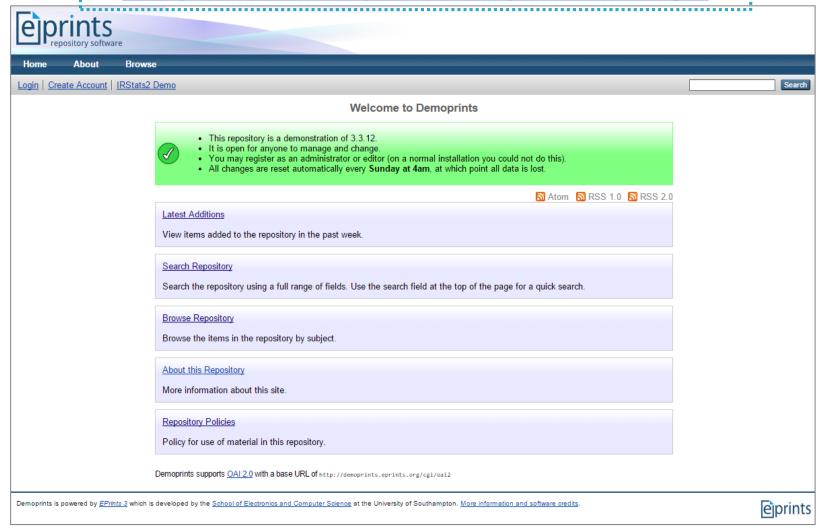

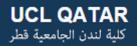

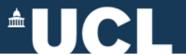

## Demoprints http://demoprints.org/

### **Step 1: Create admin account**

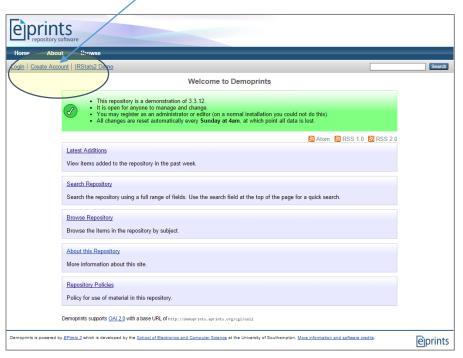

## Step 2: Confirm account (through link via email)

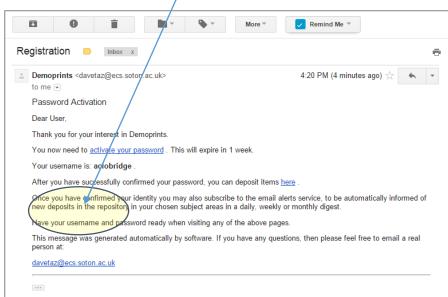

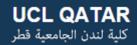

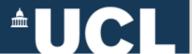

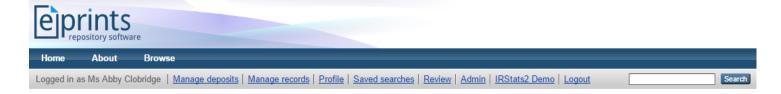

### Manage deposits > New Item

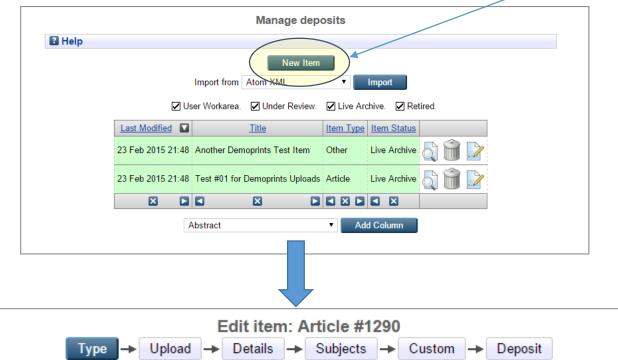

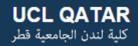

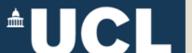

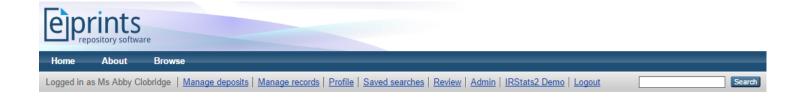

### ➤ Admin > Config Tools > Edit Subject

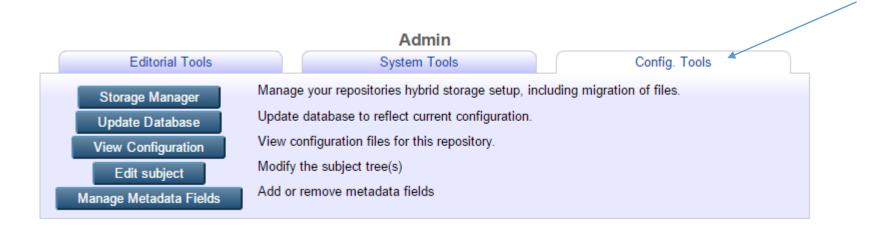

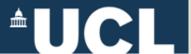

### **Demoprints Default Item Types:**

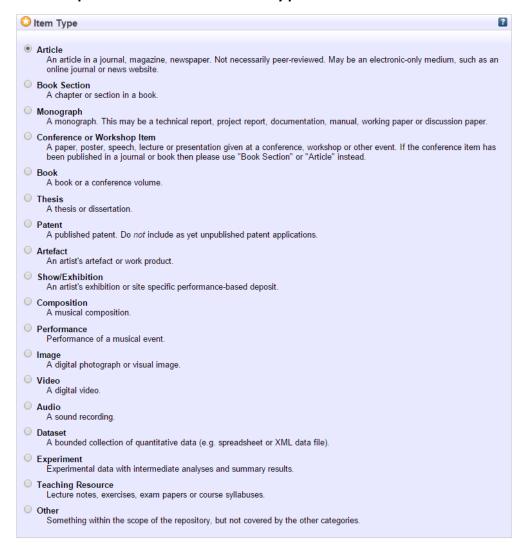

### **Today's focus:**

- Articles
- Book Sections (chapters)
- Conference Items
- Dataset

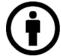

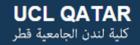

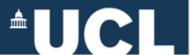

### **EPrints Workflow**

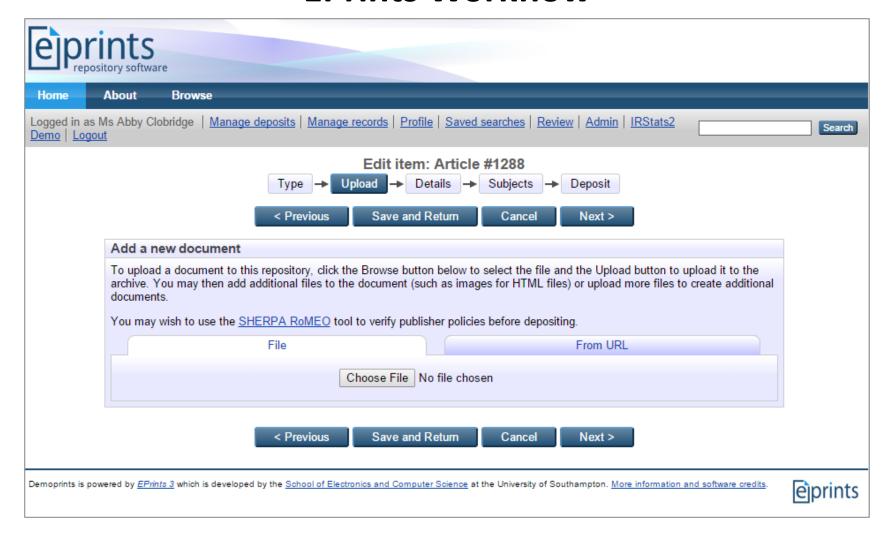

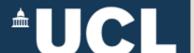

### **Demoprints Tasks**

- Create an admin account
- Manage deposits:
   Deposit items; add metadata for items, including subject terms

Review (workflows):
 review and edit
 another user's
 records; move records
 currently under
 review into repository

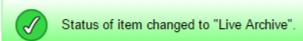

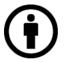

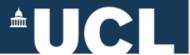

For more information, please contact:

### **Abby Clobridge**

Owner/Principal Consultant – Clobridge Consulting aclobridge@clobridgeconsulting.com

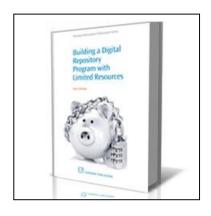

### Building a Digital Repository Program with Limited Resources

Available from Amazon.com and other retailers

http://bit.ly/cc-bdrpwlr

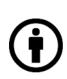